## Пример выполнения контрольной работы

## Постановка задачи

Рассматривается инвестиционный проект развития недвижимости. который характеризуется следующими показателями:

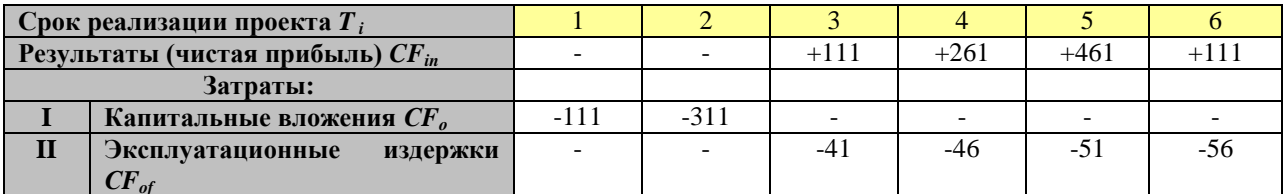

Необходимо определить основные показатели эффективности проекта:

1. Общий финансовый итог от реализации проекта - простой бухгалтерский и финансовый с учетом дисконтирования (ЧДД).

- 2. Индекс рентабельности инвестиций или индекс доходности ИД.
- 3. Внутреннюю норму доходности проекта ВНД.
- 4. Срок окупаемости проекта простой и с дисконтированием.
- 5. Построить график жизненного цикла проекта.

При расчетах принять требуемый уровень доходности капитала для инвестора равным

 $i = 20\%$ , коэффициент дисконтирования - 0,11.

# Расчет денежных потоков проекта

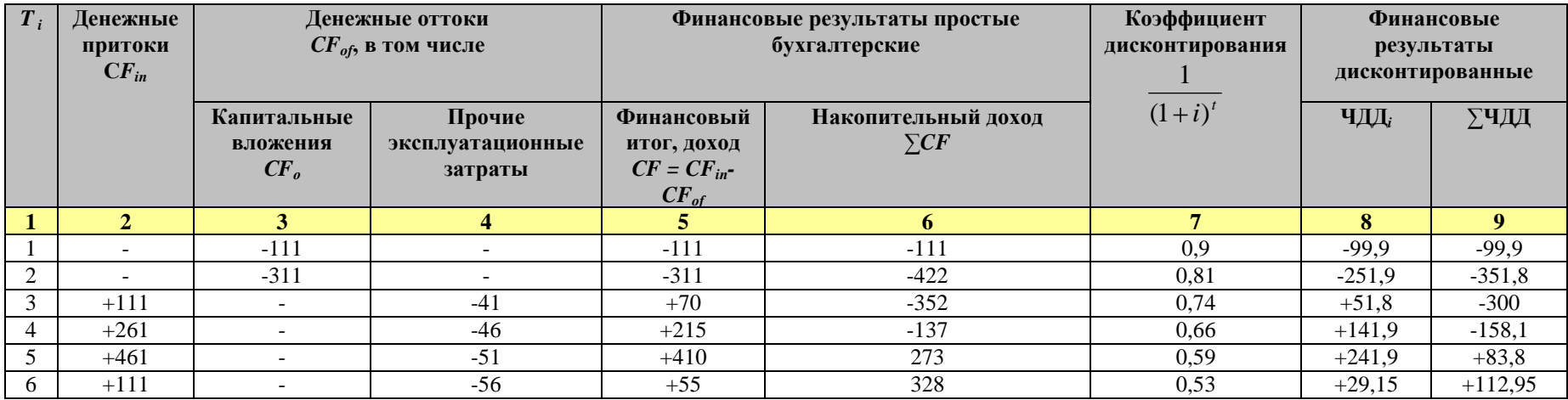

$$
NPV = \sum_{t=0}^{N} \frac{CF_t}{(1+i)^t} = -IC + \sum_{t=1}^{N} \frac{CF_t}{(1+i)^t},
$$

где

NPV - чистый дисконтированный доход;

 $CF_t$  – платёж через *t* лет  $(t = 1,...,N)$ ;

 $IC = -CF_0 -$ начальные инвестиции;

 $i$  - ставка дисконтирования.

## *Построение графика жизненного цикла финансовых результатов проекта*

Жизненный цикл финансовых результатов инвестиционного проекта развития недвижимости строится по интегральным значениям ЧДД (простому и дисконтированному) для каждого расчетного года.

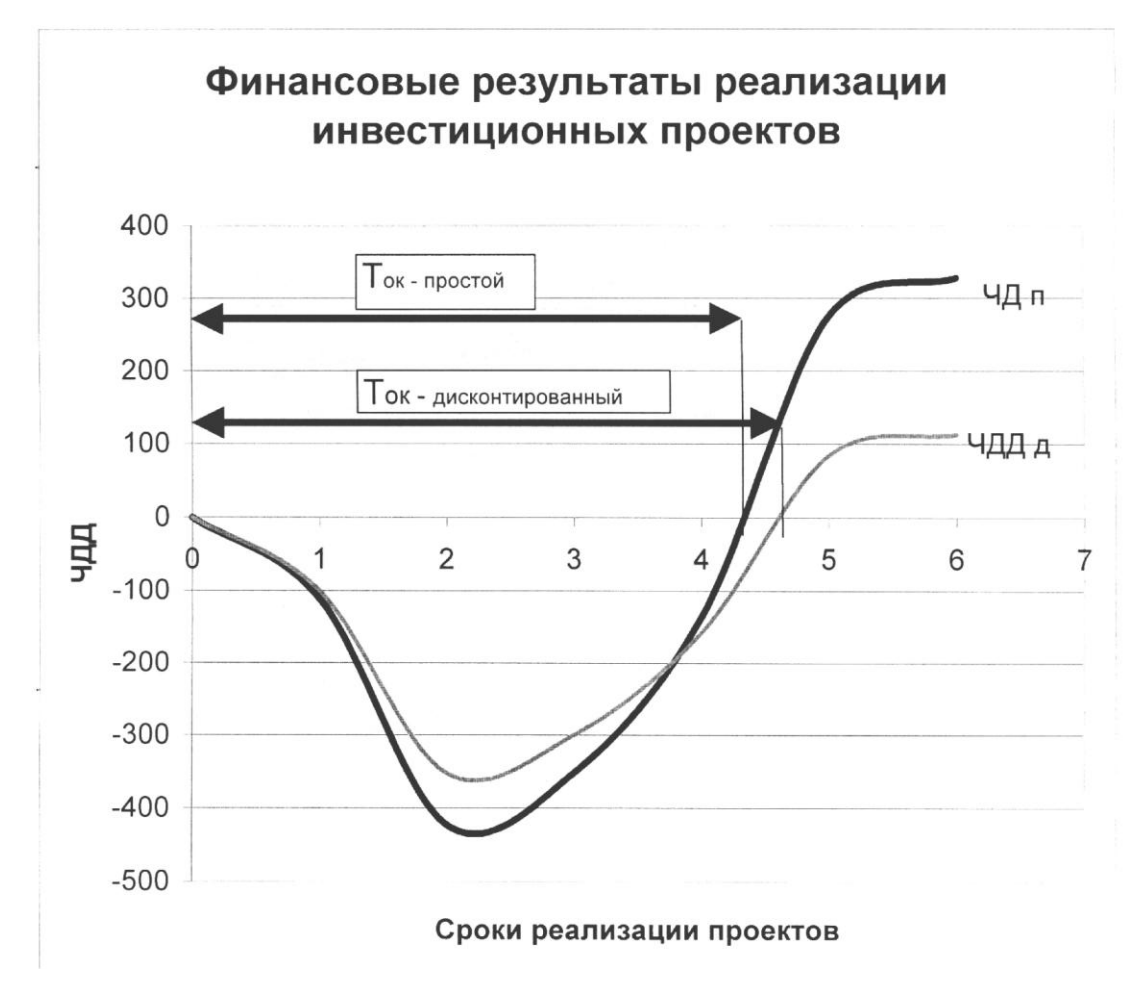

Рис. 1. График жизненного цикла финансовых результатов инвестиционного проекта простой (Чистый Доход простой ЧДп) и дисконтированный (ЧДД)

#### Расчет сроков окупаемости проекта (нормативного, простого и с дисконтированием), уровня рентабельности инвестиций и внутренней нормы доходности

Срок окупаемости – период времени, необходимый для того, чтобы доходы, генерируемые инвестициями, покрыли затраты на инвестиции. Этот показатель определяют последовательным расчетом чистого дохода для каждого периода проекта. Точка, в которой чистый доход примет положительное значение, будет являться точкой окупаемости.

 $T(\alpha \kappa)$  = число лет, предшествующих году окупаемости + невозмещенная стоимость на начало года окупаемости / приток наличности в течение года окупаемости

$$
T_{ox}^{noppM} = 4 + \frac{137}{410} = 4,33
$$
roga;

$$
T_{ox}^{oucx} = 4 + \frac{1581}{2419} = 4,65 \text{ roqa};
$$

$$
T_{\alpha}^{nop} = \frac{1}{0.11} = 9.09
$$
 net.

 $T_{\text{ok}} = \frac{\text{mpocr}=4.33}{\text{muc}+4.65} \langle T_{\text{ok}}^{\text{HopM}} = 9.09 \text{JRT}.$ 

#### Расчет уровня рентабельности инвестиций без дисконтирования

$$
PI = \sum_{k} \frac{P_k}{(1+r)^k} / IC ,
$$

где

PI - рентабельность инвестиций;

IC - капитальные вложения (затраты по реализации проекта);

 $P_k$  – чистый денежный поток (доход от реализации проекта за  $k$ -ый период).

 $PI^{\pi} = \frac{70 + 215 + 410 + 55}{422} = \frac{780}{422} = 1,84$ )1. Проект принимается к реализации.

#### Расчет уровня рентабельности инвестиций с дисконтированием финансовых потоков

 $PI^{\pi} = \frac{464,75}{3518} = 1,32$ )1. Проект принимается к реализации.

Расчет внутренней нормы доходности (поверочного дисконта)

$$
IRR = \sqrt[N]{\sum_{k=1}^{k=N} CF_k} - 1,
$$

где

 $CF_k$  — платёж через *k* лет ( $k = 1,...,N$ );

 $IC = -CF_0$ — начальной инвестиции;

IRR - внутренняя норма доходности IRR.

 $\Pi$ <sub>o</sub> определению внутренняя норма доходности проекта есть решение трансцендентного уравнения. Такое уравнение аналитически решено быть не может, и для его решения требуются численные методы. Однако для случая, когда в уравнении не слишком много членов, его можно решить методом подбора - применить метод последовательных итераций. Для этого два произвольных значения коэффициента дисконтирования *IRR<sup>1</sup> < IRR<sup>2</sup>* должны быть подобраны таким образом, чтобы соответствующие значения функций *NPV*(*IRR1*) и *NPV*(*IRR2*) имели разный знак, например: *NPV*(*IRR1*) > 0, a *NPV*(*IRR2*) < 0. Тогда справедлива приближенная формула:

$$
IRR = IRR_{1} + \frac{NPV (IRR_{1})}{NPV (IRR_{1}) - NPV (IRR_{2})} (IRR_{2} - IRR_{1})
$$

Примем  $IRR<sub>l</sub> = 15%$  $=$   $-335.5 + 397.85 = 62.35$  $96,5 - 239 + 46,05 + 122,9 + 205 + 23,9$ 1,15 55 1,15 410 1,15 215 1,15 70 1,15 311  $NPV_1 = -\frac{111}{1,15} - \frac{311}{1,15^2} - \frac{70}{1,15^3} - \frac{215}{1,15^4} - \frac{410}{1,15^5} - \frac{55}{1,15^6}$ Примем  $IRR_2 = 25%$  $=-287.8 + 272.9 = -14.9$  $88,8 - 199 + 35,9 + 88,1 + 134,4 + 14,5$ 1,25 55 1,25 410 1,25 215 1,25 70 1,25 311  $NPV_2 = -\frac{111}{1,25} - \frac{311}{1,25^2} - \frac{70}{1,25^3} - \frac{215}{1,25^4} - \frac{410}{1,25^5} - \frac{55}{1,25^6}$ 

Найдем значение поверочного дисконта:

$$
IRR = 15\% + \frac{62.35}{62.35 + 14.9} = 23.07\%
$$

$$
\frac{15 - 25}{15 - 25}
$$

Таким образом, внутренняя норма доходности проекта равна *IRR* = 23%.

| A        |   | Ж           | $\overline{ }$ | $\bf H$                 | 13 |                         | на выбирается стубентом по померу первой буквы фамилии<br>19 | Ш | 25 |
|----------|---|-------------|----------------|-------------------------|----|-------------------------|--------------------------------------------------------------|---|----|
| $\bf{E}$ | 2 | 3           | 8              | $\mathbf 0$             | 14 | $\Phi$                  | 20                                                           | Э | 26 |
| $\bf{B}$ | 3 | И           | 9              | $\boldsymbol{\Pi}$      | 15 | $\overline{\textbf{X}}$ | 21                                                           | Ю | 27 |
|          |   | $\mathbf K$ | 10             | $\overline{\mathbf{P}}$ | 16 |                         | 22                                                           | Я | 28 |
|          | 5 | Л           |                |                         | 17 | Ч                       | 23                                                           |   |    |
| E        | 6 |             |                | $\mathbf T$             | 18 | Ш                       | 24                                                           |   |    |

*Номер варианта выбирается студентом по номеру первой буквы фамилии* 

# **Варианты исходных данных для контрольной работы**

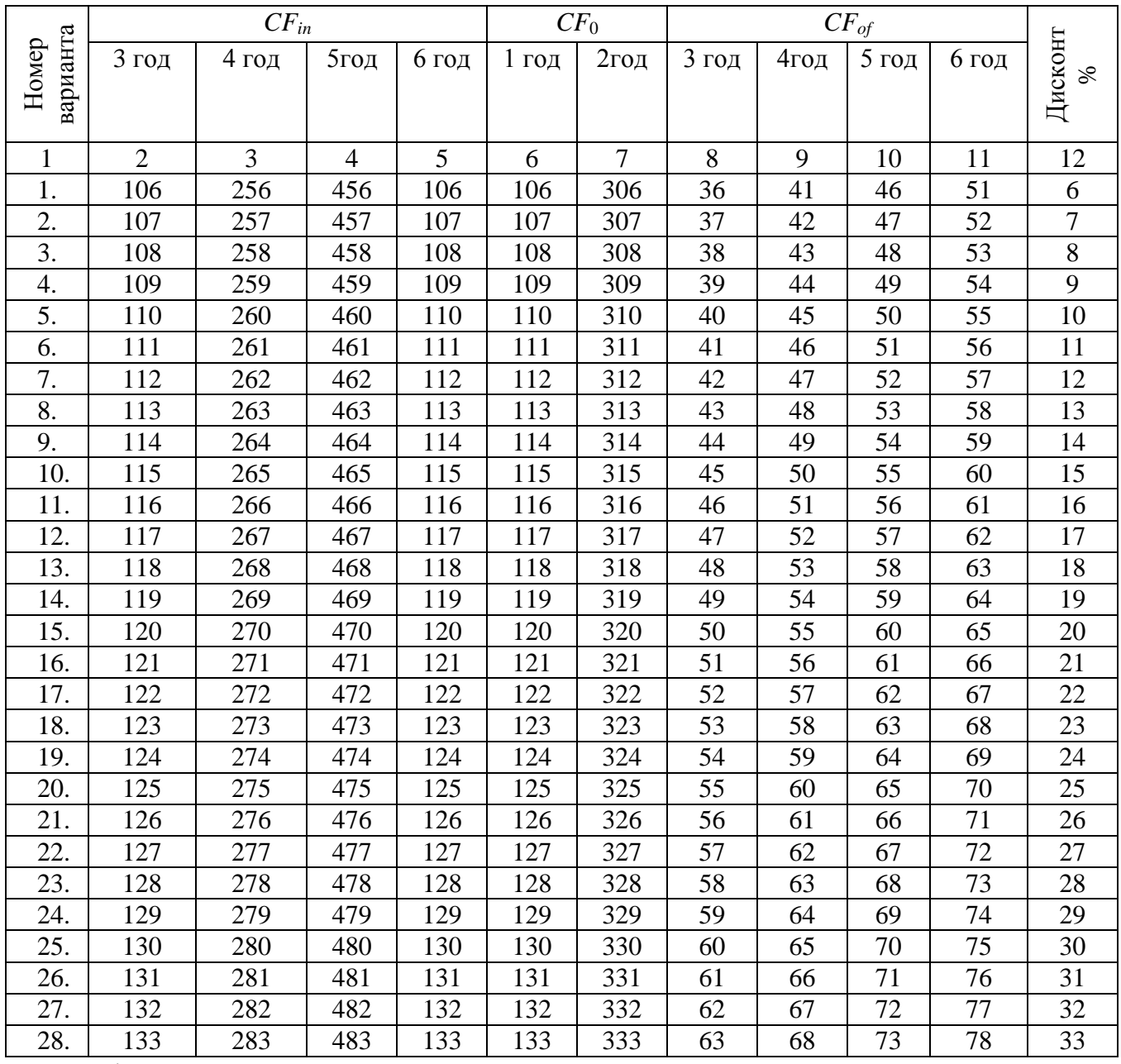

*Оформление контрольной работы.*

Контрольная работа должна иметь титульный лист. Титульный лист включает: полное название учебного заведения, название дисциплины, темы, свою фамилию и инициалы, номер учебной группы, должность и научное звание руководителя, а также место и год написания.